# <span id="page-0-0"></span>**1 Apache2::Reload - Reload Perl Modules when Changed on Disk**

## <span id="page-1-0"></span>**1.1 Synopsis**

```
 # Monitor and reload all modules in %INC:
 # httpd.conf:
 PerlModule Apache2::Reload
 PerlInitHandler Apache2::Reload
 # when working with protocols and connection filters
 # PerlPreConnectionHandler Apache2::Reload
 # Reload groups of modules:
 # httpd.conf:
 PerlModule Apache2::Reload
 PerlInitHandler Apache2::Reload
 PerlSetVar ReloadAll Off
 PerlSetVar ReloadModules "ModPerl::* Apache2::*"
 #PerlSetVar ReloadDebug On
 # Reload a single module from within itself:
package My:: Apache2:: Module;
 use Apache2::Reload;
 sub handler { ... }
 1;
```
# <span id="page-1-1"></span>**1.2 Description**

Apache2::Reload reloads modules that change on the disk.

When Perl pulls a file via require, it stores the filename in the global hash %INC. The next time Perl tries to require the same file, it sees the file in %INC and does not reload from disk. This module's handler can be configured to iterate over the modules in %INC and reload those that have changed on disk or only specific modules that have registered themselves with Apache2::Reload. It can also do the check for modified modules, when a special touch-file has been modified.

Note that Apache2::Reload operates on the current context of @INC. Which means, when called as a Perl\*Handler it will not see @INC paths added or removed by ModPerl::Registry scripts, as the value of @INC is saved on server startup and restored to that value after each request. In other words, if you want Apache2:: Reload to work with modules that live in custom @INC paths, you should modify @INC when the server is started. Besides, 'use lib' in the startup script, you can also set the PERL5LIB variable in the httpd's environment to include any non-standard 'lib' directories that you choose. For example, to accomplish that you can include a line:

```
 PERL5LIB=/home/httpd/perl/extra; export PERL5LIB
```
in the script that starts Apache. Alternatively, you can set this environment variable in *httpd.conf*:

```
 PerlSetEnv PERL5LIB /home/httpd/perl/extra
```
#### <span id="page-2-0"></span>*1.2.1 Monitor All Modules in* **%INC**

To monitor and reload all modules in %INC at the beginning of request's processing, simply add the following configuration to your *httpd.conf*:

```
 PerlModule Apache2::Reload
 PerlInitHandler Apache2::Reload
```
When working with connection filters and protocol modules Apache2::Reload should be invoked in the pre\_connection stage:

```
 PerlPreConnectionHandler Apache2::Reload
```
See also the discussion on PerlPreConnectionHandler.

### <span id="page-2-1"></span>*1.2.2 Register Modules Implicitly*

To only reload modules that have registered with Apache2::Reload, add the following to the *httpd.conf*:

```
 PerlModule Apache2::Reload
 PerlInitHandler Apache2::Reload
 PerlSetVar ReloadAll Off
 # ReloadAll defaults to On
```
Then any modules with the line:

use Apache2::Reload;

Will be reloaded when they change.

### <span id="page-2-2"></span>*1.2.3 Register Modules Explicitly*

You can also register modules explicitly in your *httpd.conf* file that you want to be reloaded on change:

```
 PerlModule Apache2::Reload
 PerlInitHandler Apache2::Reload
 PerlSetVar ReloadAll Off
 PerlSetVar ReloadModules "My::Foo My::Bar Foo::Bar::Test"
```
Note that these are split on whitespace, but the module list **must** be in quotes, otherwise Apache tries to parse the parameter list.

The \* wild character can be used to register groups of files under the same namespace. For example the setting:

```
 PerlSetVar ReloadModules "ModPerl::* Apache2::*"
```
will monitor all modules under the namespaces  $ModPer1:$ : and  $Apache2:$ :

#### <span id="page-3-0"></span>*1.2.4 Monitor Only Certain Sub Directories*

To reload modules only in certain directories (and their subdirectories) add the following to the *httpd.conf*:

```
 PerlModule Apache2::Reload
 PerlInitHandler Apache2::Reload
 PerlSetVar ReloadDirectories "/tmp/project1 /tmp/project2"
```
You can further narrow the list of modules to be reloaded from the chosen directories with ReloadModules as in:

```
 PerlModule Apache2::Reload
 PerlInitHandler Apache2::Reload
 PerlSetVar ReloadDirectories "/tmp/project1 /tmp/project2"
 PerlSetVar ReloadAll Off
 PerlSetVar ReloadModules "MyApache2::*"
```
In this configuration example only modules from the namespace  $MyApache2:$ : found in the directories */tmp/project1/* and */tmp/project2/* (and their subdirectories) will be reloaded.

### <span id="page-3-1"></span>*1.2.5 Special "Touch" File*

You can also declare a file, which when gets touch $(1)$ ed, causes the reloads to be performed. For example if you set:

PerlSetVar ReloadTouchFile /tmp/reload\_modules

and don't touch(1) the file */tmp/reload\_modules*, the reloads won't happen until you go to the command line and type:

```
 % touch /tmp/reload_modules
```
When you do that, the modules that have been changed, will be magically reloaded on the next request. This option works with any mode described before.

#### <span id="page-3-2"></span>*1.2.6 Unregistering a module*

In some cases, it might be necessary to explicitely stop reloading a module.

```
 Apache2::Reload->unregister_module('Some::Module');
```
But be carefull, since unregistering a module in this way will only do so for the current interpreter. This feature should be used with care.

## <span id="page-4-0"></span>**1.3 Performance Issues**

This module is perfectly suited for a development environment. Though it's possible that you would like to use it in a production environment, since with Apache2: Reload you don't have to restart the server in order to reload changed modules during software updates. Though this convenience comes at a price:

- $\bullet$  If the "touch" file feature is used, Apache2:  $\cdot$ Reload has to stat(2) the touch file on each request, which adds a slight but most likely insignificant overhead to response times. Otherwise Apache2::Reload will stat(2) each registered module or even worse--all modules in  $\S$ INC, which will significantly slow everything down.
- Once the child process reloads the modules, the memory used by these modules is not shared with the parent process anymore. Therefore the memory consumption may grow significantly.

Therefore doing a full server stop and restart is probably a better solution.

# <span id="page-4-1"></span>**1.4 Debug**

If you aren't sure whether the modules that are supposed to be reloaded, are actually getting reloaded, turn the debug mode on:

PerlSetVar ReloadDebug On

## <span id="page-4-2"></span>**1.5 Caveats**

## <span id="page-4-3"></span>*1.5.1 Problems With Reloading Modules Which Do Not Declare Their Package Name*

If you modify modules, which don't declare their package, and rely on Apache2::Reload to reload them, you may encounter problems: i.e., it'll appear as if the module wasn't reloaded when in fact it was. This happens because when  $Apache2::Reload require()s such a module all the global symbols$ end up in the Apache2: :Reload namespace! So the module does get reloaded and you see the compile time errors if there are any, but the symbols don't get imported to the right namespace. Therefore the old version of the code is running.

## <span id="page-4-4"></span>*1.5.2 Failing to Find a File to Reload*

Apache2::Reload uses %INC to find the files on the filesystem. If an entry for a certain filepath in %INC is relative, Apache2::Reload will use @INC to try to resolve that relative path. Now remember that mod\_perl freezes the value of @INC at the server startup, and you can modify it only for the duration of one request when you need to load some module which is not in on of the @INC directories. So a module gets loaded, and registered in  $\Sigma$ INC with a relative path. Now when Apache2:  $\cdot$ Reload tries to find that module to check whether it has been modified, it can't find since its directory is not in @INC. So Apache2::Reload will silently skip that module.

You can enable the Debug  $/$  Debug mode to see what Apache2:  $:$ Reload does behind the scenes.

## <span id="page-5-0"></span>*1.5.3 Problems with Scripts Running with Registry Handlers that Cache the Code*

The following problem is relevant only to registry handlers that cache the compiled script. For example it concerns ModPerl::Registry but not ModPerl::PerlRun.

#### <span id="page-5-1"></span>**1.5.3.1 The Problem**

Let's say that there is a module  $My::U \text{tils}:$ 

```
 #file:My/Utils.pm
 #----------------
 package My::Utils;
BEGIN { warn __PACKAGE__ , " was reloaded\n" }
 use base qw(Exporter);
 @EXPORT = qw(colour);
 sub colour { "white" }
 1;
```
And a registry script *test.pl*:

```
 #file:test.pl
 #------------
 use My::Utils;
print "Content-type: text/plain\n\n";
 print "the color is " . colour();
```
Assuming that the server is running in a single mode, we request the script for the first time and we get the response:

```
 the color is white
```
Now we change *My/Utils.pm*:

```
- sub colour { "white" }
 + sub colour { "red" }
```
And issue the request again. Apache2::Reload does its job and we can see that  $My:U$ tils was reloaded (look in the *error\_log* file). However the script still returns:

the color is white

#### <span id="page-5-2"></span>**1.5.3.2 The Explanation**

Even though *My/Utils.pm* was reloaded, ModPerl::Registry's cached code won't run 'use My::Utils;' again (since it happens only once, i.e. during the compile time). Therefore the script doesn't know that the subroutine reference has been changed.

This is easy to verify. Let's change the script to be:

```
 #file:test.pl
 #------------
 use My::Utils;
 print "Content-type: text/plain\n\n";
my $sub\_int = \&colour;my $sub ext = \&My::Utils::color print "int $sub_int\n";
 print "ext $sub_ext\n";
```
Issue a request, you will see something similar to:

```
 int CODE(0x8510af8)
 ext CODE(0x8510af8)
```
As you can see both point to the same CODE reference (meaning that it's the same symbol). After modifying *My/Utils.pm* again:

```
 - sub colour { "red" }
 + sub colour { "blue" }
```
and calling the script on the secondnd time, we get:

```
 int CODE(0x8510af8)
 ext CODE(0x851112c)
```
You can see that the internal CODE reference is not the same as the external one.

#### <span id="page-6-0"></span>**1.5.3.3 The Solution**

There are two solutions to this problem:

Solution 1: replace use () with an explicit require () + import().

```
 - use My::Utils;
 + require My::Utils; My::Utils->import();
```
now the changed functions will be reimported on every request.

Solution 2: remember to touch the script itself every time you change the module that it requires.

## <span id="page-6-1"></span>**1.6 Threaded MPM and Multiple Perl Interpreters**

If you use Apache2::Reload with a threaded MPM and multiple Perl interpreters, the modules will be reloaded by each interpreter as they are used, not every interpreters at once. Similar to mod\_perl 1.0 where each child has its own Perl interpreter, the modules are reloaded as each child is hit with a request.

If a module is loaded at startup, the syntax tree of each subroutine is shared between interpreters (big win), but each subroutine has its own padlist (where lexical my variables are stored). Once  $A$ pache $2:$ :Reload reloads a module, this sharing goes away and each Perl interpreter will have its own copy of the syntax tree for the reloaded subroutines.

## <span id="page-7-0"></span>**1.7 Pseudo-hashes**

The short summary of this is: Don't use pseudo-hashes. They are deprecated since Perl 5.8 and are removed in 5.9.

Use an array with constant indexes. Its faster in the general case, its more guaranteed, and generally, it works.

The long summary is that some work has been done to get this module working with modules that use pseudo-hashes, but it's still broken in the case of a single module that contains multiple packages that all use pseudo-hashes.

So don't do that.

# <span id="page-7-1"></span>**1.8 Copyright**

mod\_perl 2.0 and its core modules are copyrighted under The Apache Software License, Version 2.0.

## <span id="page-7-2"></span>**1.9 Authors**

Matt Sergeant, matt@sergeant.org

Stas Bekman (porting to mod\_perl 2.0)

A few concepts borrowed from Stonehenge::Reload by Randal Schwartz and Apache::StatINC (mod\_perl 1.x) by Doug MacEachern and Ask Bjoern Hansen.

# **Table of Contents:**

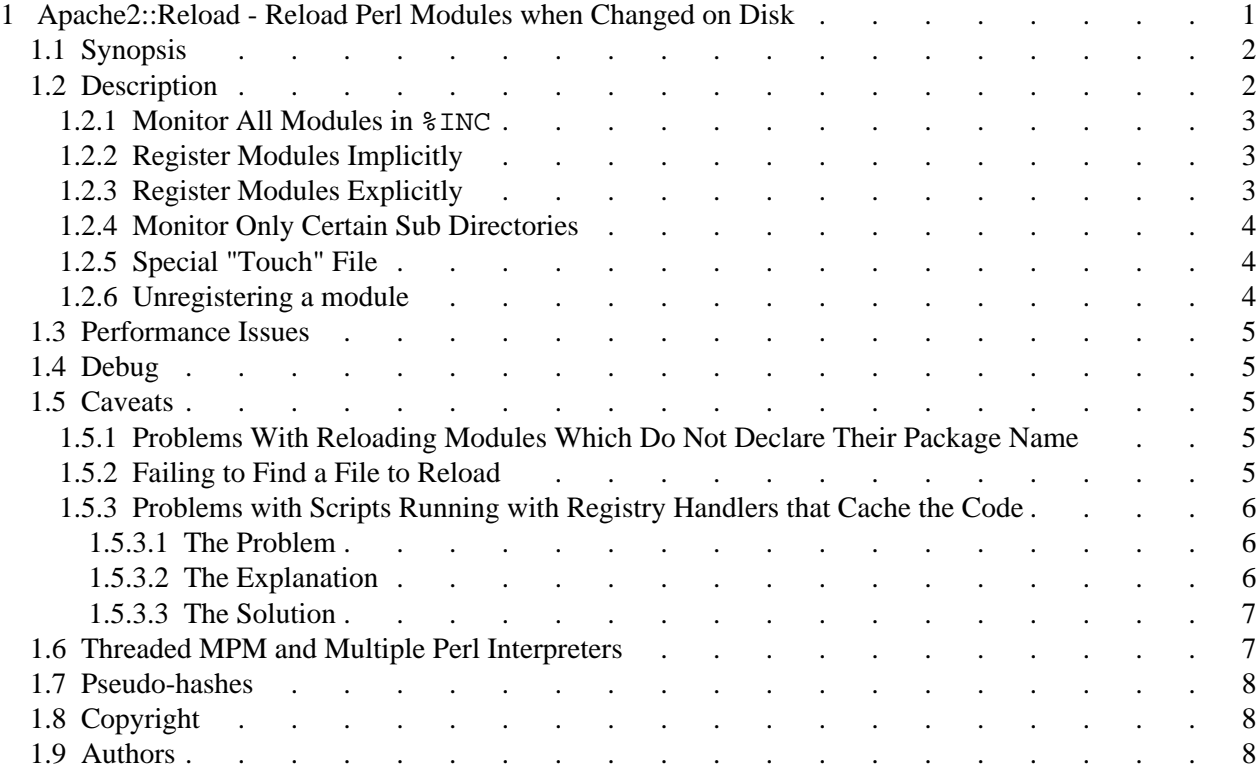